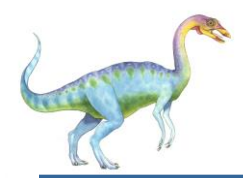

- 1. Find the location of the desired page on disk
- 2. Find a free frame:
	- If there is a free frame, use it
	- If there is no free frame, use a page replacement algorithm to select a **victim** frame
- 3. Bring the desired page into the (newly) free frame; update the page and frame tables
- 4. Restart the process

Use **modify (dirty) bit** to reduce overhead of page transfers – only modified pages are written to disk

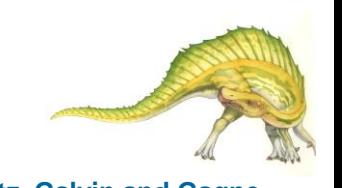

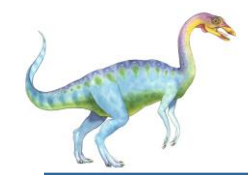

#### **Page Replacement**

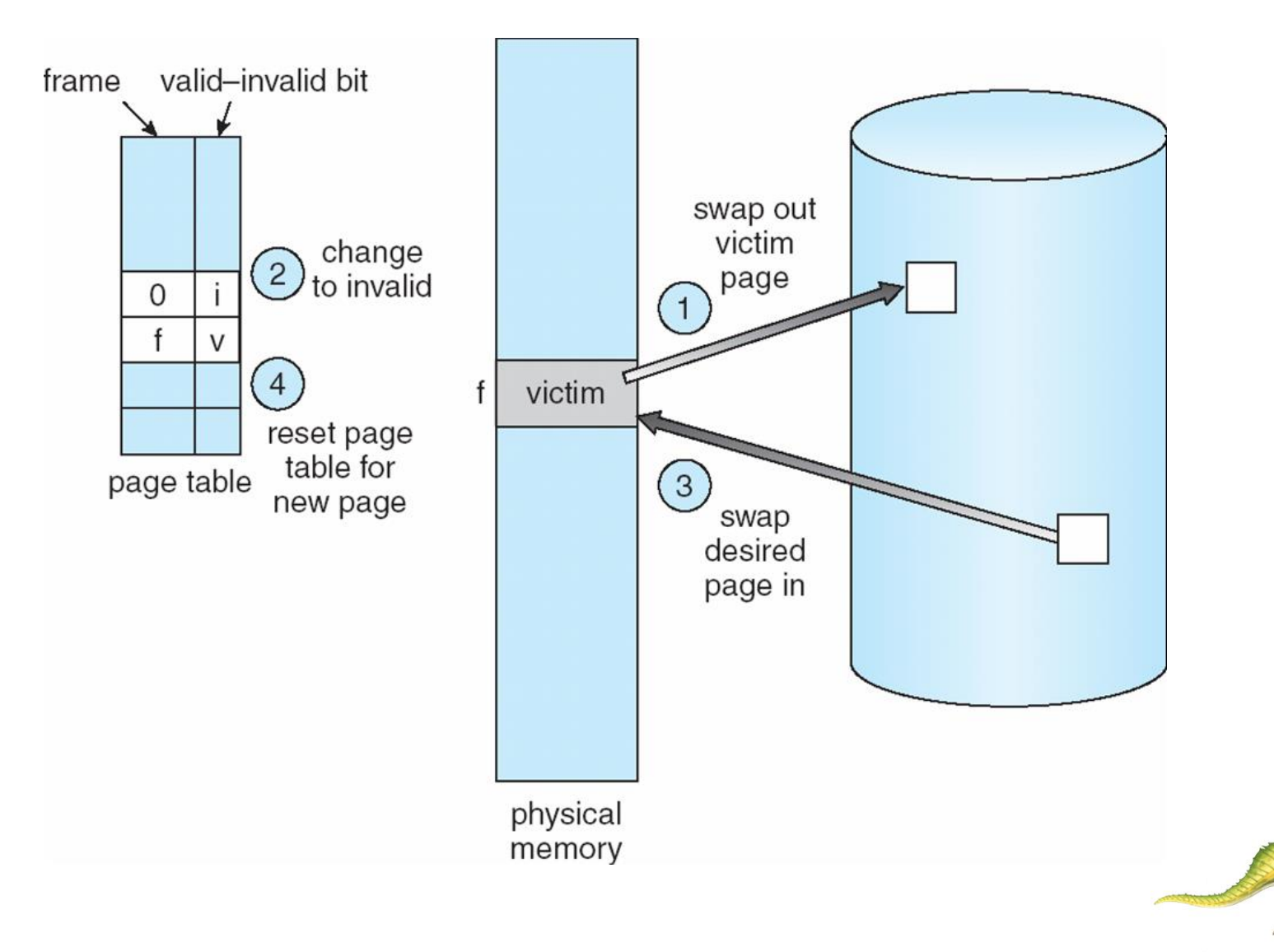

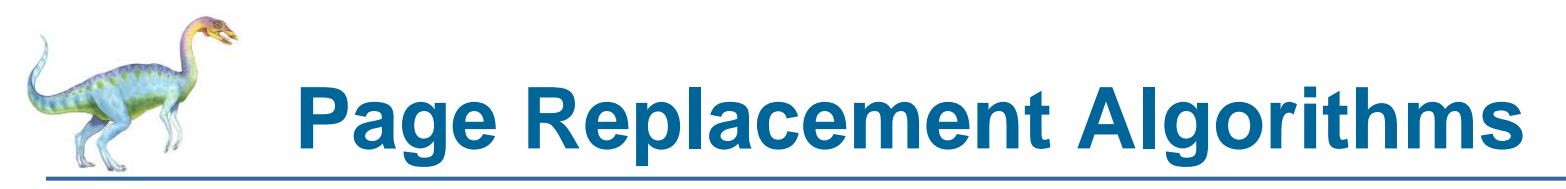

- Want lowest page-fault rate
- **EXALUATE:** Evaluate algorithm by running it on a particular string of memory references (reference string) and computing the number of page faults on that string

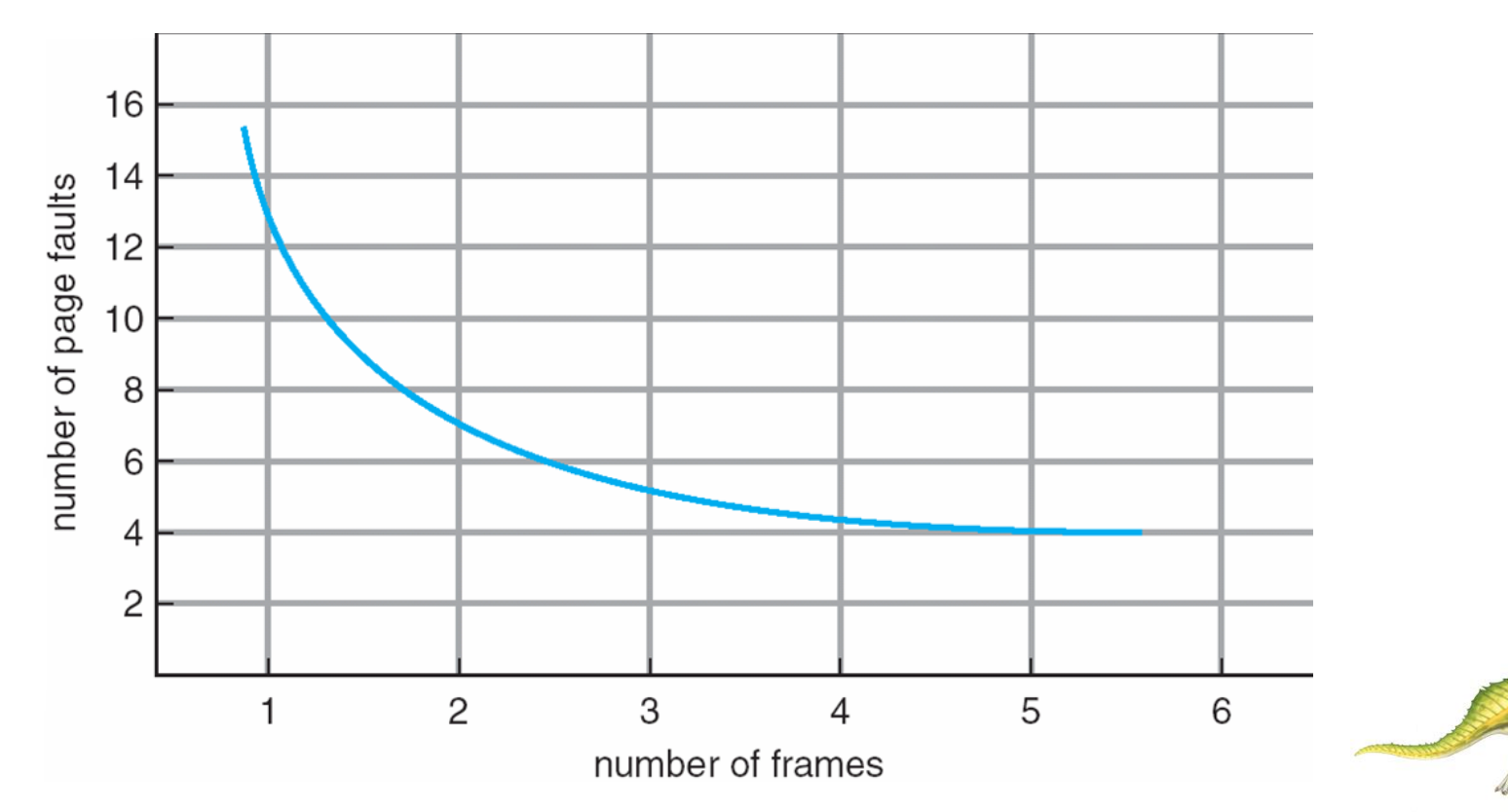

**Operating System Concepts 9.3 Silberschatz, Galvin and Gagne**

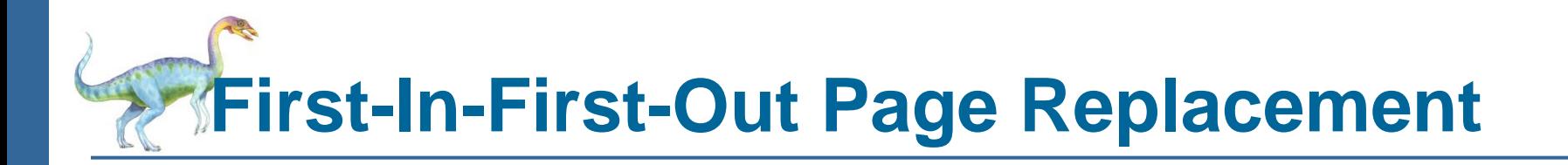

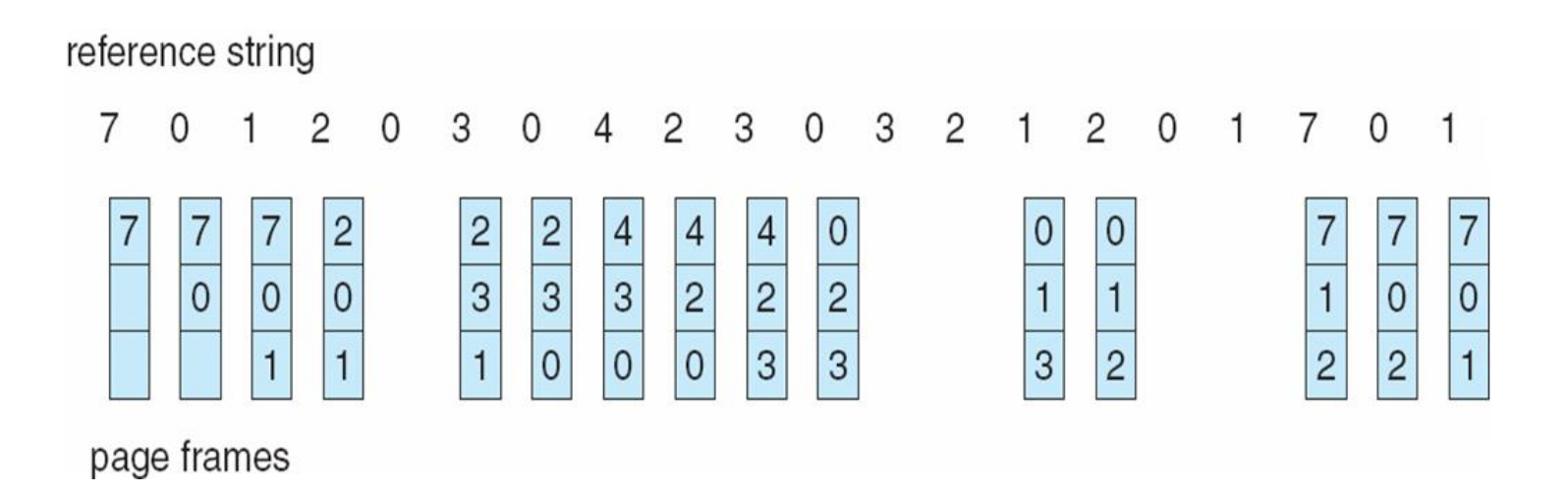

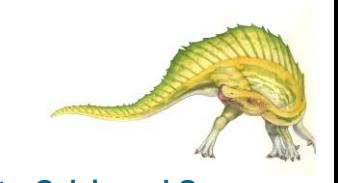

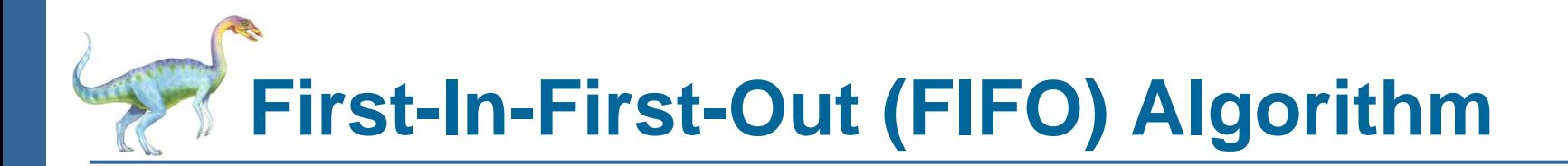

- Reference string: 1, 2, 3, 4, 1, 2, 5, 1, 2, 3, 4, 5
- 3 frames (3 pages can be in memory at a time per process)

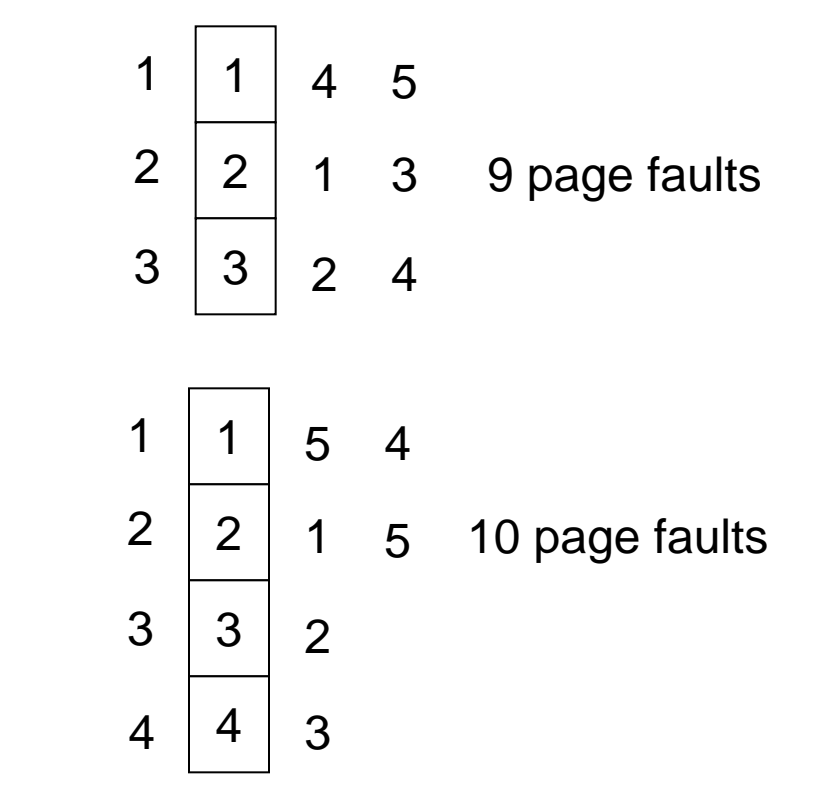

Belady's Anomaly: more frames  $\Rightarrow$  more page faults

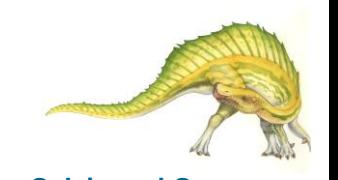

4 frames

# **FIFO Illustrating Belady's Anomaly**

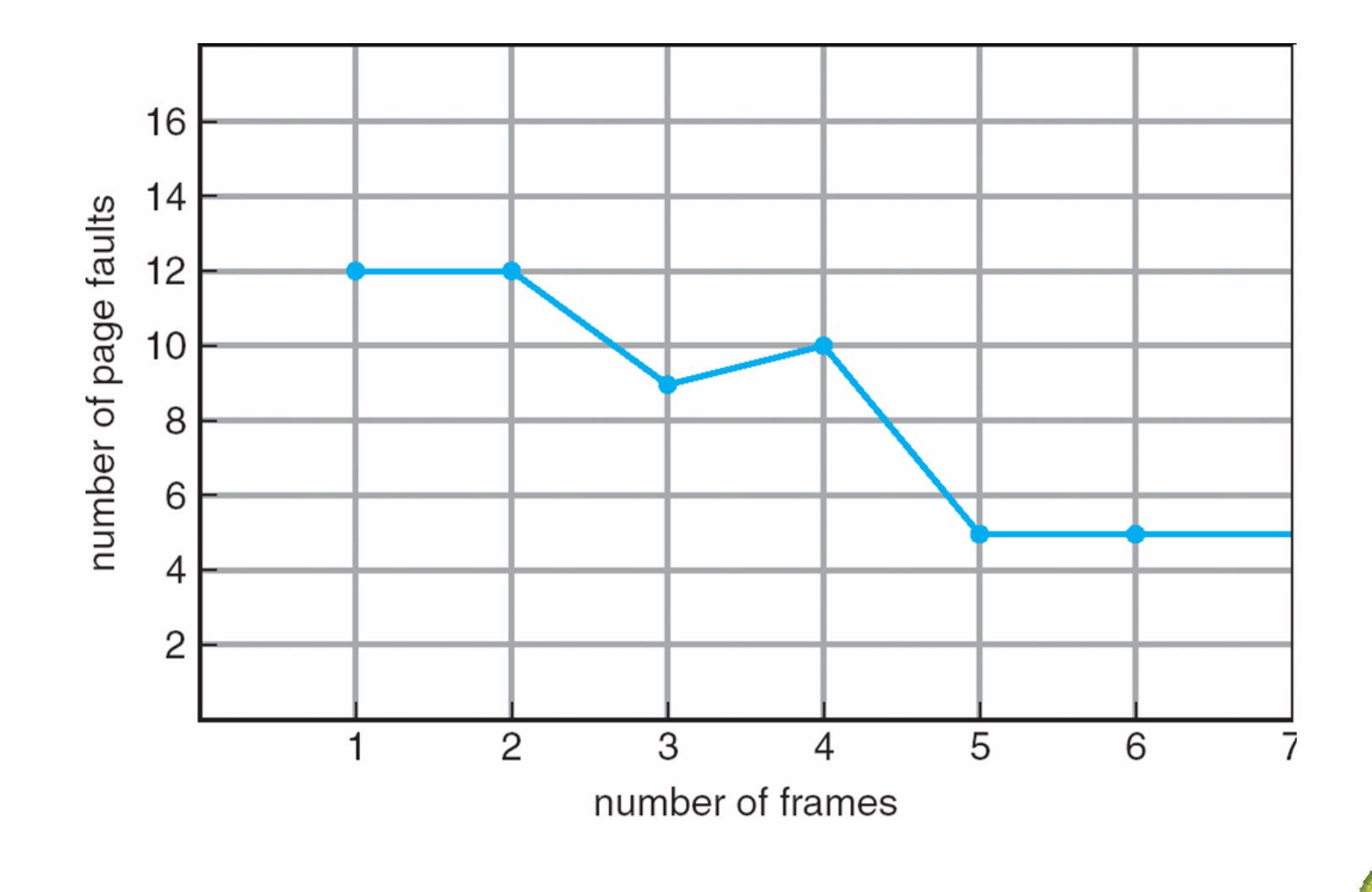

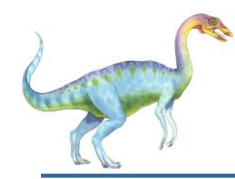

- Replace page that will not be used for longest period of time
- 4 frames example
	- 1, 2, 3, 4, 1, 2, 5, 1, 2, 3, 4, 5

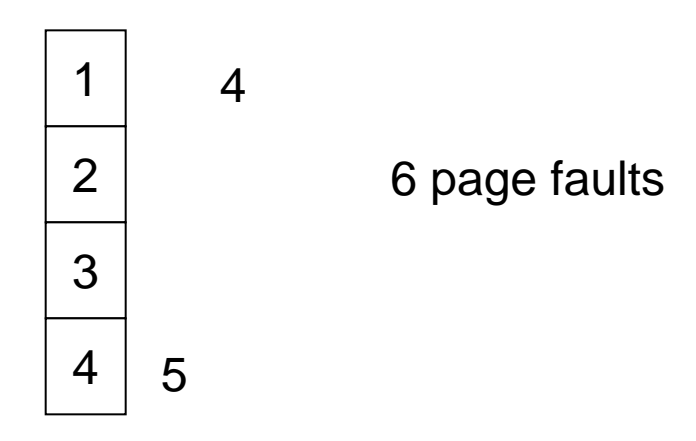

- How do you know this?
	- Used for measuring how well your algorithm performs

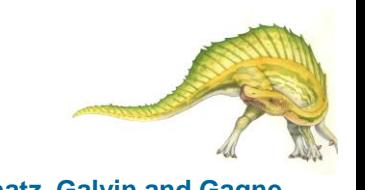

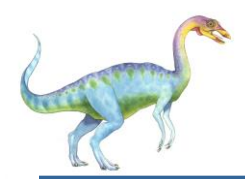

#### **Optimal Page Replacement**

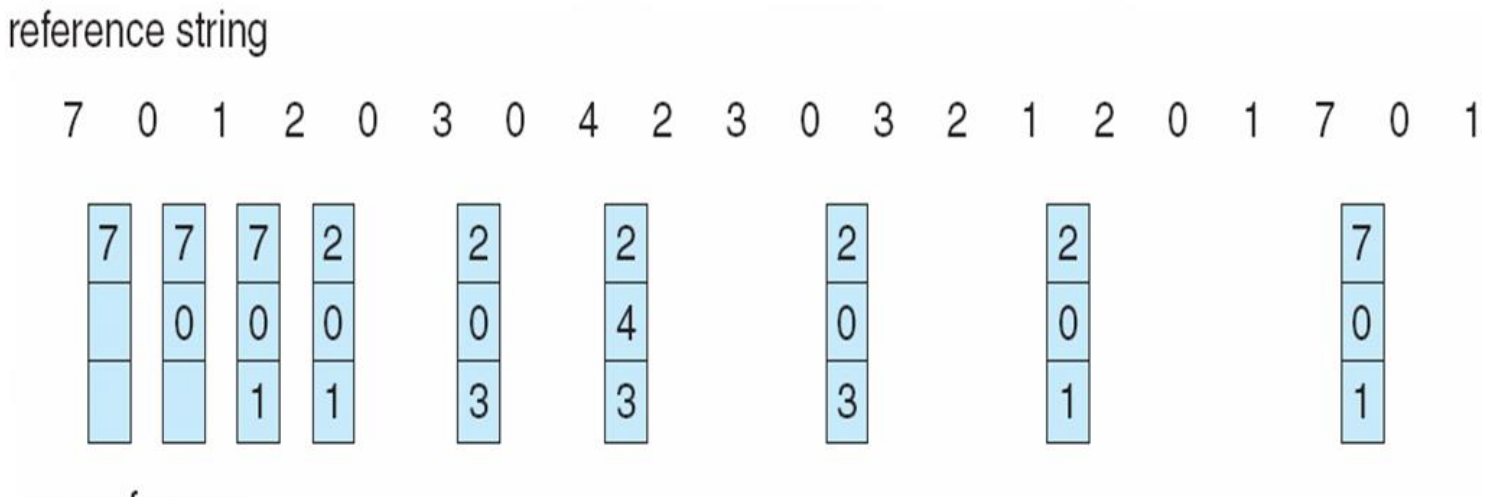

page frames

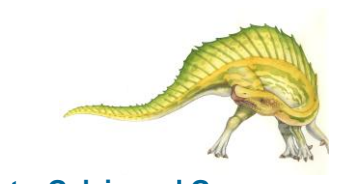

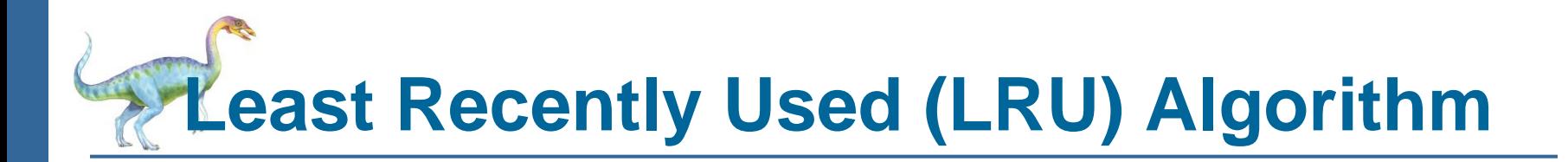

Reference string: 1, 2, 3, 4, 1, 2, **5**, 1, 2, **3**, **4**, **5**

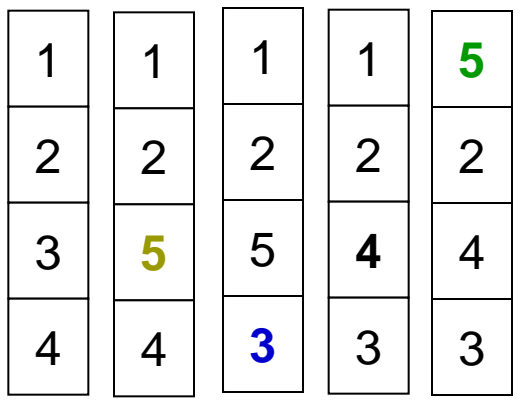

- Counter implementation
	- Every page entry has a counter; every time page is referenced through this entry, copy the clock into the counter
	- When a page needs to be changed, look at the counters to determine which are to change
- Stack implementation keep a stack of page numbers in a double link form:
	- Page referenced $\rightarrow$ move it to the top
	- No search for replacement

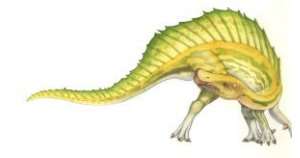

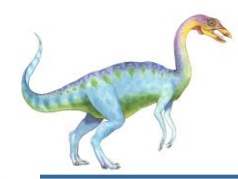

#### **LRU Page Replacement**

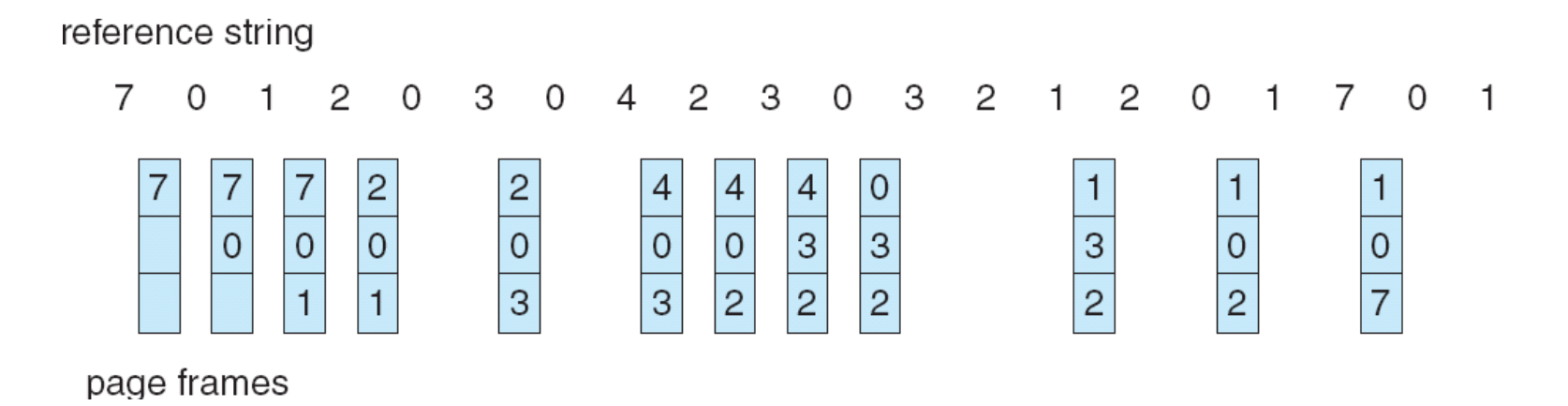

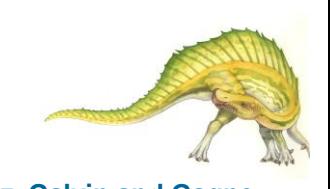

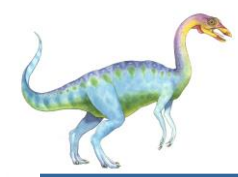

# **Allocation of Frames**

**Each process needs** *minimum* number of pages

- Example: IBM 370 6 pages to handle SS MOVE instruction:
	- $\rightarrow$  instruction is 6 bytes, might span 2 pages
	- 2 pages to handle *from*
	- 2 pages to handle *to*

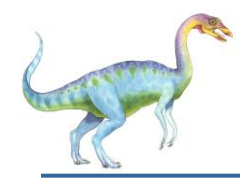

- **Equal allocation For example, if there are 100 frames and 5** processes, give each process 20 frames.
- **Proportional allocation Allocate according to the size of process**  $s_i$  = size of process  $p_i$

$$
-S=\sum s_i
$$

 $m =$  total number of frames

$$
-a_i = \text{allocation for } p_i = \frac{s_i}{S} \times m
$$
  
\n
$$
m = 64
$$
  
\n
$$
s_i = 10
$$
  
\n
$$
s_2 = 127
$$
  
\n
$$
a_1 = \frac{10}{137} \times 64 \approx 5
$$
  
\n
$$
a_2 = \frac{127}{137} \times 64 \approx 59
$$

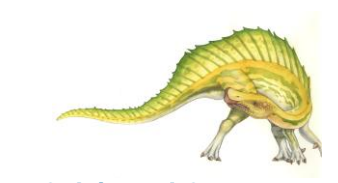

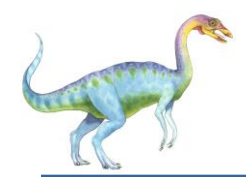

# **Global vs. Local Allocation**

- **Global replacement** process selects a replacement frame from the set of all frames; one process can take a frame from another
- **Local replacement** each process selects from only its own set of allocated frames

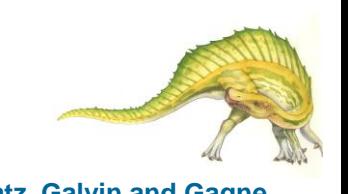

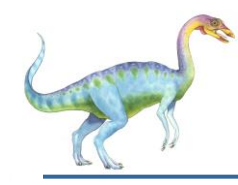

# **Thrashing**

- If a process does not have "enough" pages, the page-fault rate is very high. This leads to:
	- low CPU utilization
	- operating system thinks that it needs to increase the degree of multiprogramming
- **Thrashing**  $\equiv$  a process is busy swapping pages in and out

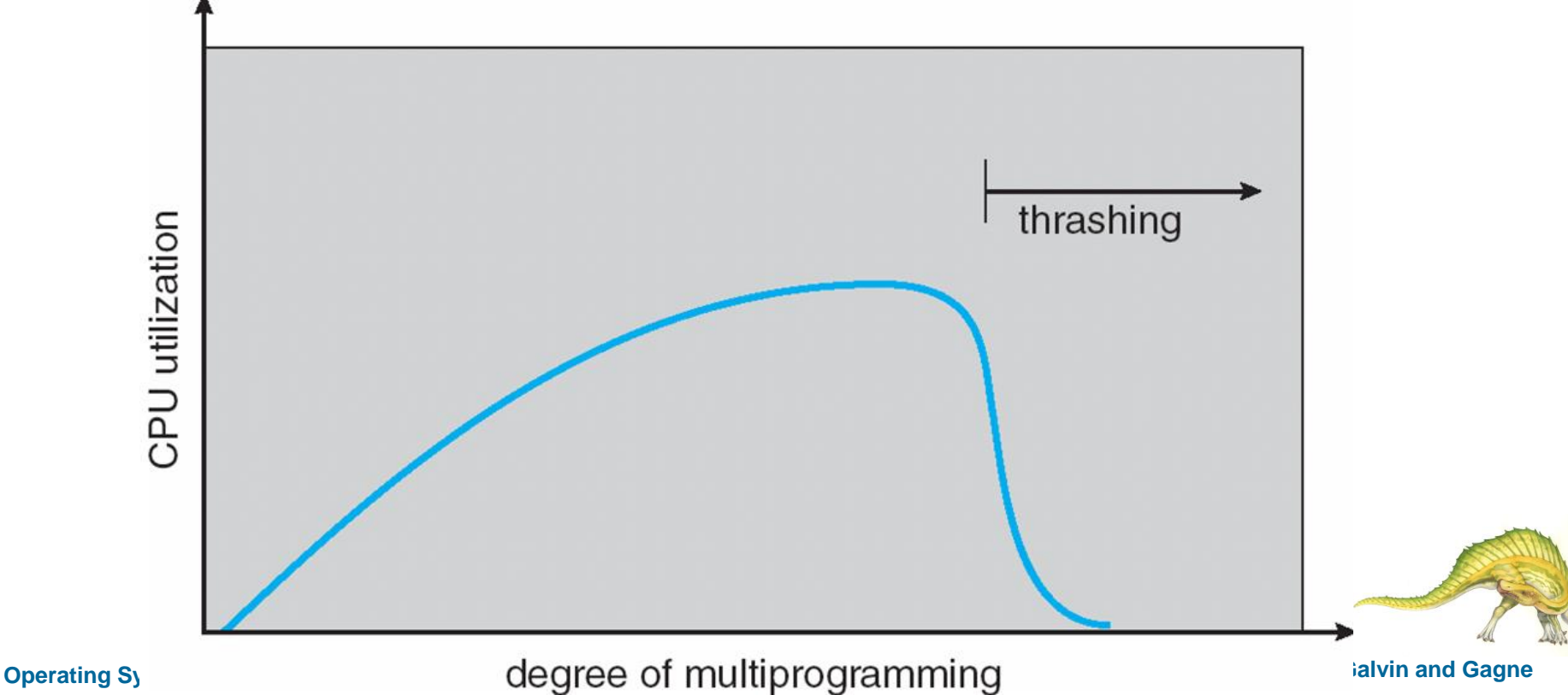

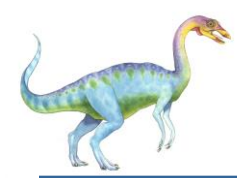

# **Demand Paging and Thrashing**

- Why does demand paging work? Locality model
	- Process migrates from one locality to another
	- Localities may overlap
- Why does thrashing occur?  $\Sigma$  size of locality > total memory size

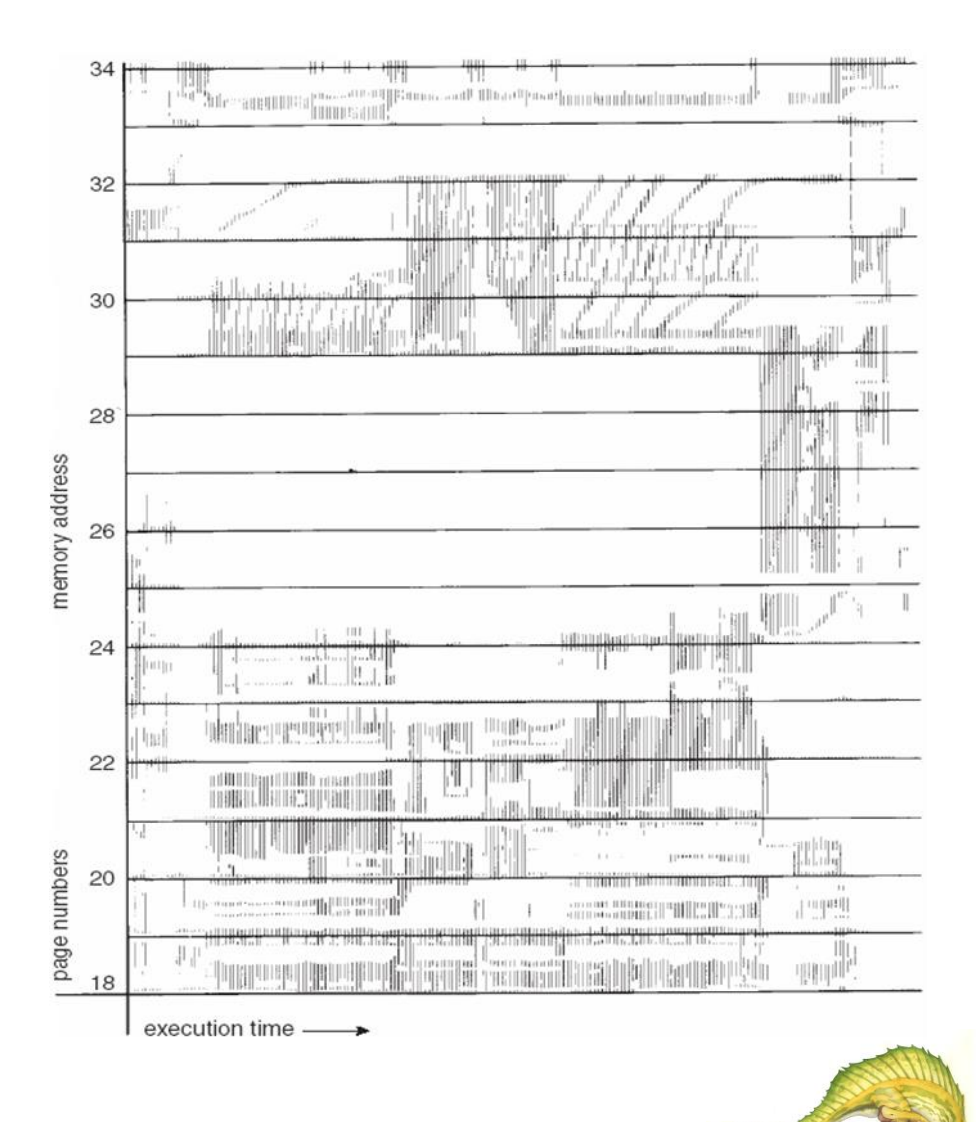

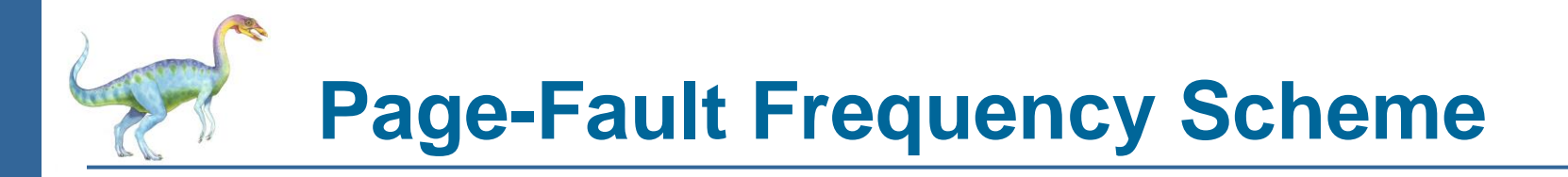

- **E** Establish "acceptable" page-fault rate
	- If actual rate too low, process loses frame
	- If actual rate too high, process gains frame

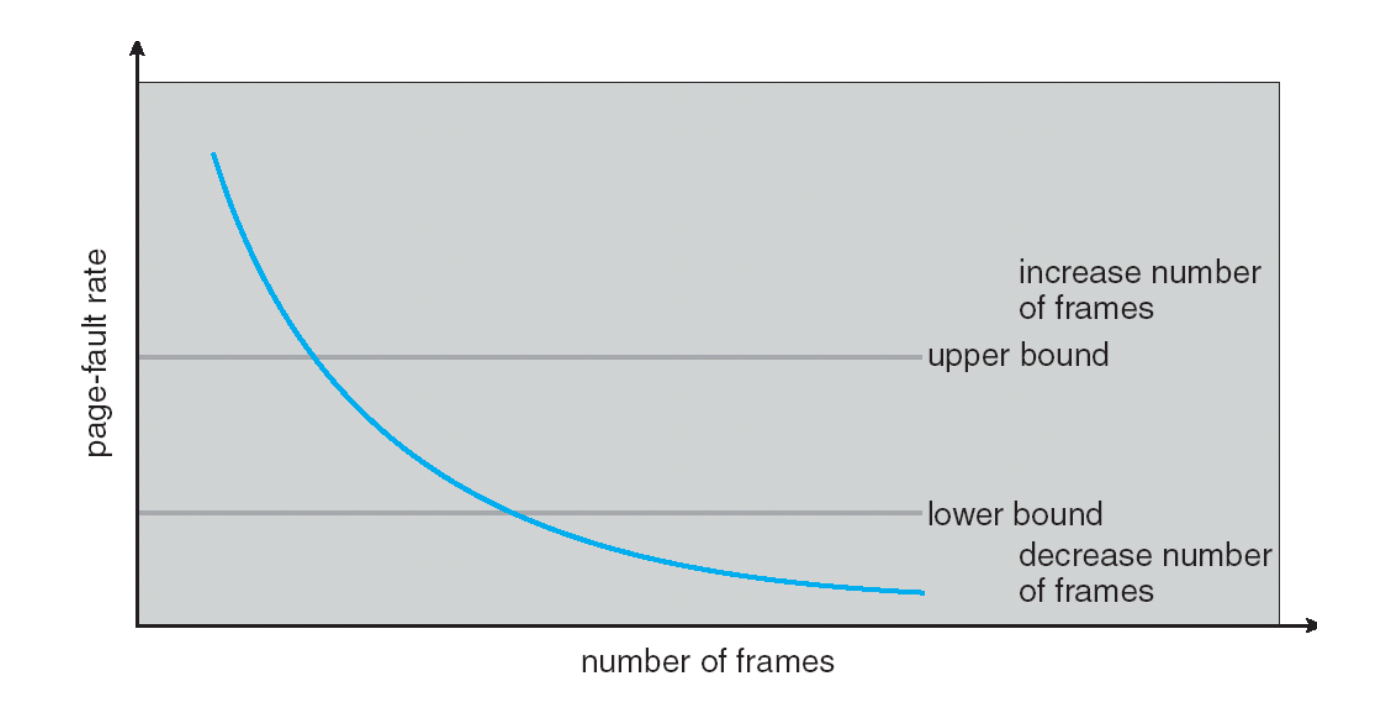

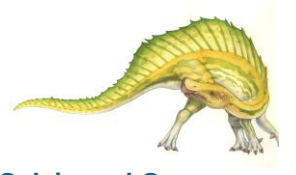

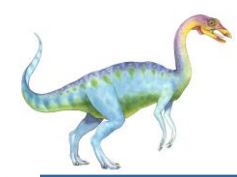

# **Allocating Kernel Memory**

- Treated differently from user memory
- Often allocated from a free-memory pool
	- Kernel requests memory for structures of varying sizes
	- Some kernel memory needs to be contiguous

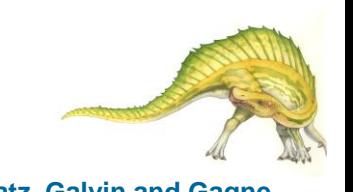

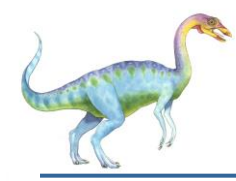

# **Buddy System**

- Allocates memory from fixed-size segment consisting of physicallycontiguous pages
- Memory allocated using **power-of-2 allocator**
	- Satisfies requests in units sized as power of 2
	- Request rounded up to next highest power of 2
	- When smaller allocation needed than is available, current chunk split into two buddies of next-lower power of 2
		- Continue until appropriate sized chunk available

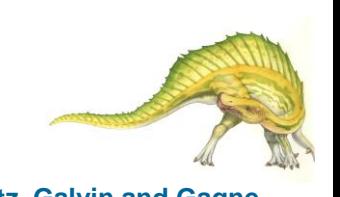

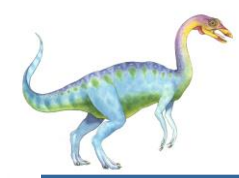

#### **Buddy System Allocator**

#### physically contiguous pages

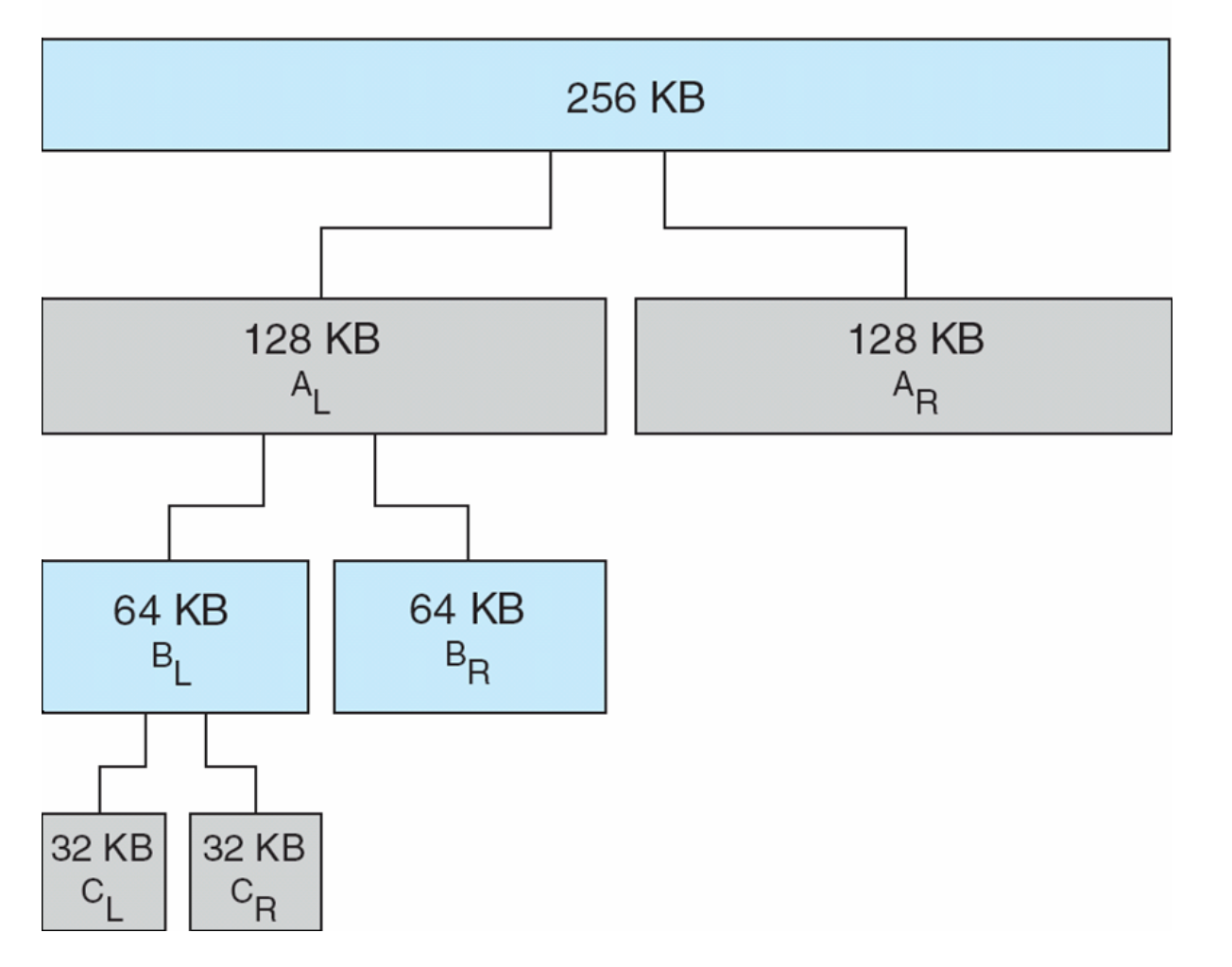

**Operating System Concepts 9.19 Silberschatz, Galvin and Gagne**

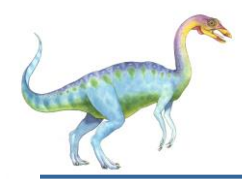

# **Other Issues -- Prepaging**

- Prepaging
	- To reduce the large number of page faults that occurs at process startup
	- Prepage all or some of the pages a process will need, before they are referenced
	- But if prepaged pages are unused, I/O and memory was wasted

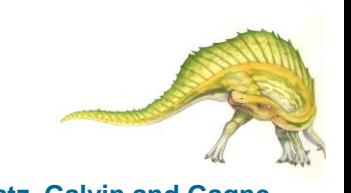

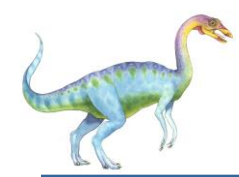

# **Other Issues – Page Size**

- Page size selection must take into consideration:
	- **•** fragmentation
	- $\bullet$  table size
	- I/O overhead
	- locality

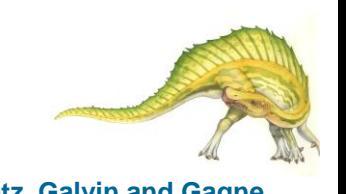

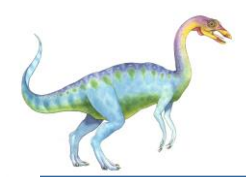

### **Other Issues – TLB Reach**

- TLB Reach The amount of memory accessible from the TLB
- TLB Reach = (TLB Size) X (Page Size)
- Ideally, the working set of each process is stored in the TLB
	- Otherwise there is a high degree of page faults
- Increase the Page Size
	- This may lead to an increase in fragmentation as not all applications require a large page size
- Provide Multiple Page Sizes
	- This allows applications that require larger page sizes the opportunity to use them without an increase in fragmentation

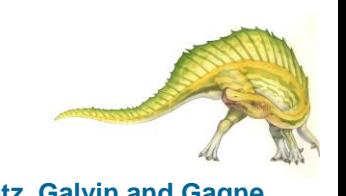

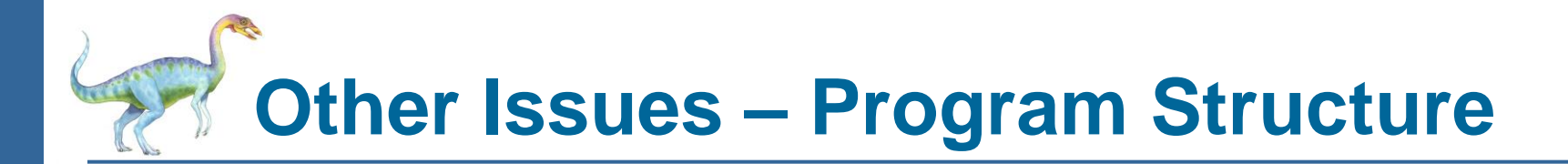

- Program structure
	- Int[128,128] data;
	- Each row is stored in one page
	- Program 1

 for (j = 0; j <128; j++) for (i = 0; i < 128; i++) data[i,j] = 0;

128 x 128 = 16,384 page faults

Program 2

$$
\begin{array}{ll}\n\text{for} & \text{if } = 0; \text{ if } < 128; \text{ if } +) \\
\text{for} & \text{if } = 0; \text{ if } < 128; \text{ if } +) \\
\text{data} & \text{if } \text{if } = 0; \n\end{array}
$$

128 page faults

**Operating System Concepts 9.23 Silberschatz, Galvin and Gagne**

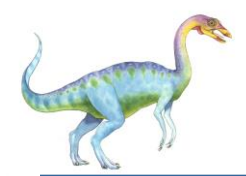

### **Other Issues – I/O interlock**

- **I/O Interlock** Pages must sometimes be locked into memory
- Consider I/O Pages that are used for copying a file from a device must be locked from being selected for eviction by a page replacement algorithm

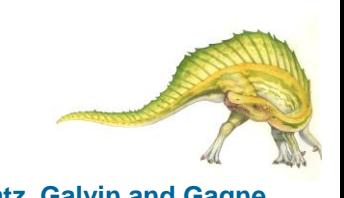

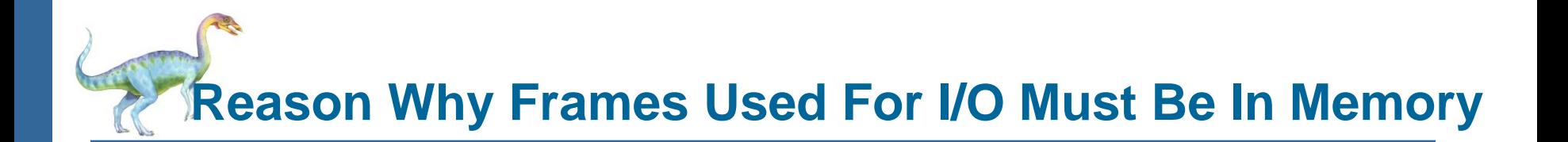

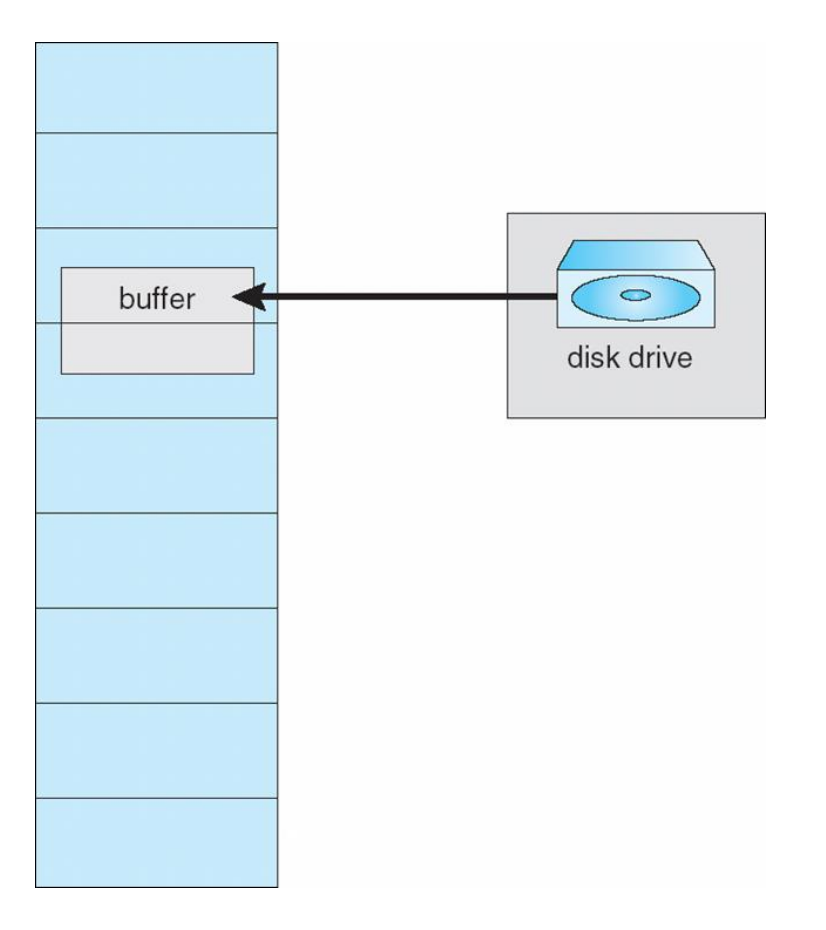

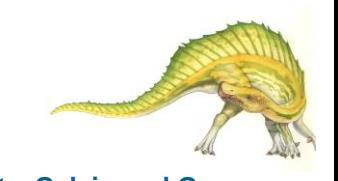

# **End of Chapter 9**

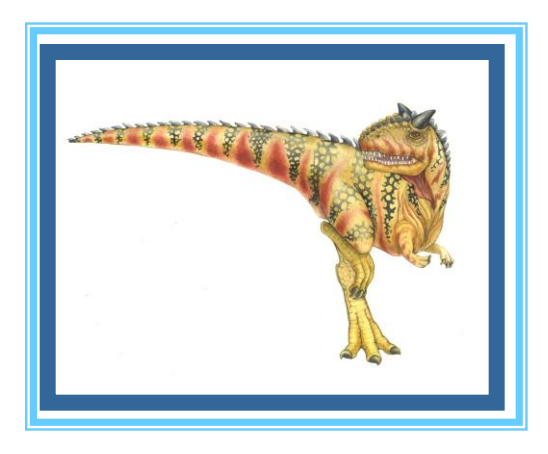

**Operating System Concepts** Concerting System Concepts Concerting System Concerting System Concepts Concerting System Concerting System Concerting System Concerting System Concerting System Concerting System Concerting Sys